# Package 'XDE'

October 9, 2013

<span id="page-0-0"></span>Title XDE: a Bayesian hierarchical model for cross-study analysis of differential gene expression

Version 2.6.0

Date 2011-05-10

Author R.B. Scharpf, G. Parmigiani, A.B. Nobel, and H. Tjelmeland

Description Multi-level model for cross-study detection of differential gene expression.

**Depends** R ( $>= 2.10.0$ ), Biobase ( $>= 2.5.5$ ), methods, graphics

Imports Biobase, BiocGenerics, genefilter, graphics, grDevices,gtools, MergeMaid, methods, stats, utils, mvtnorm

Suggests siggenes, genefilter, MASS, RColorBrewer, GeneMeta, RUnit

Maintainer Robert Scharpf <rscharpf@jhsph.edu>

Enhances coda

License LGPL-2

Collate functions.R AllClasses.R AllGenerics.R RUpdates.R methods-XdeParameter.R methods-matrix.R methods-data.frame.R methods-ExpressionSet.R methods-ExpressionSetList.R methods-mergeExpressionSet.R methods-Parameters.R methods-XdeMcmc.R xde.R zzz.R

LazyLoad yes

biocViews Microarray, Bioinformatics, DifferentialExpression

# R topics documented:

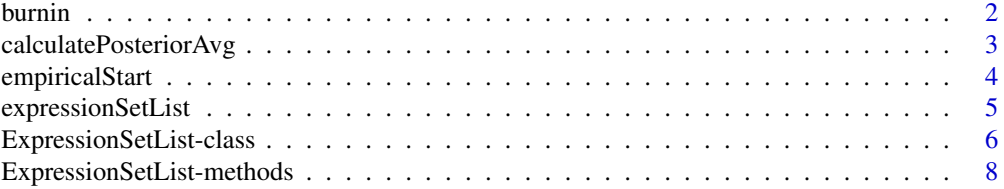

#### <span id="page-1-0"></span> $2$  burning  $2\pi$

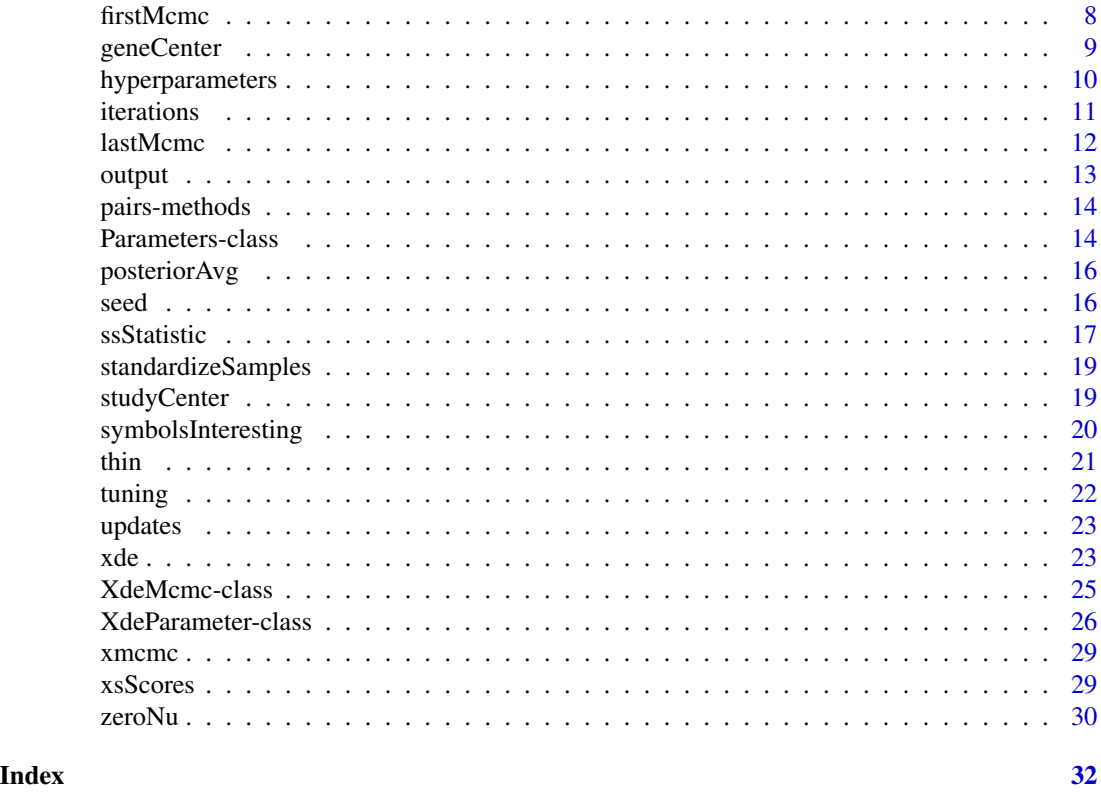

<span id="page-1-1"></span>

burnin *Indicator for running a MCMC burnin*

# Description

When TRUE, log files from MCMC chains are not written to file. When FALSE, log files are written for every parameter by default.

# Usage

burnin(object)

# Arguments

object An object of class XdeParameter

# Value

logical

# Author(s)

R. Scharpf

# <span id="page-2-0"></span>calculatePosteriorAvg 3

# See Also

[XdeParameter-class](#page-25-1)

# Examples

```
## Not run:
data(expressionSetList)
params <- new("XdeParameter", phenotypeLabel="adenoVsquamous",
             esetList=expressionSetList)
```

```
##the replacement method for burnin is called for its side effect of
##providing default values of storing MCMC chains
output(params)[2:22]
burnin(params) <- FALSE
output(params)[2:22]
burnin(params) <- TRUE
output(params)[2:22]
```

```
## End(Not run)
```
<span id="page-2-1"></span>calculatePosteriorAvg *Calculate the posterior average for indicators of concordant and discordant differential expression*

# Description

This function calculates the posterior average for indicators of concordant and discordant differential expression from the saved log files. See details.

#### Usage

```
calculatePosteriorAvg(object, NCONC=2, NDIFF=1, burnin=0)
```
#### Arguments

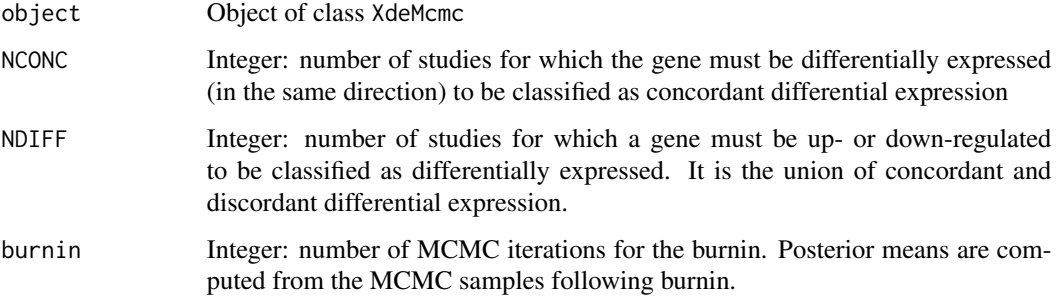

# <span id="page-3-0"></span>Details

For each iteration,

1. calculate the sign of delta \* Delta

2. For each gene, compute the number of positive signs (P) and the number of negative signs (N) (a G x 2 matrix, where G is the number of genes in common across all studies).  $P + N$  is  $\leq S$ , where S is the number of studies.

3. for a given gene, the discordant indicator is simply when  $P * N$  is nonzero.

4. The concordant indicator requires  $P * N = 0$  AND  $P + N \geq N$ CONC, where NCONC is specified by the user.

5. differential expression is simply  $|P| + |N|$  >= NDIFF. By default, NDIFF is 1 but can be user-specified.

The posterior average is then computed from the mean over all MCMC iterations.

#### Value

A G x 3 matrix.

#### Author(s)

RS

# See Also

[posteriorAvg](#page-15-1)

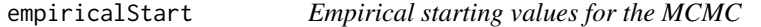

# Description

Empirical starting values for the MCMC are based on data in objects of class ExpressionSetList

# Usage

```
empiricalStart(object, zeroNu = FALSE, phenotypeLabel, one.delta=FALSE, T_THRESH=4)
```
# Arguments

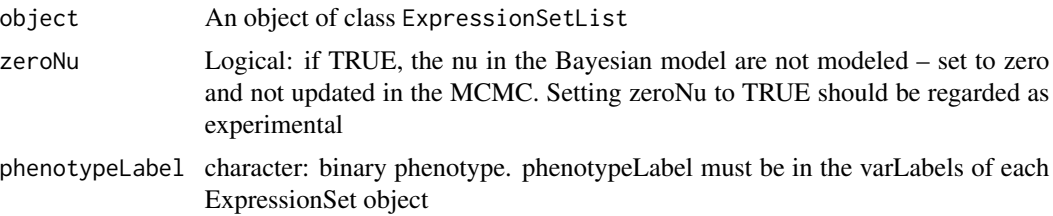

<span id="page-4-0"></span>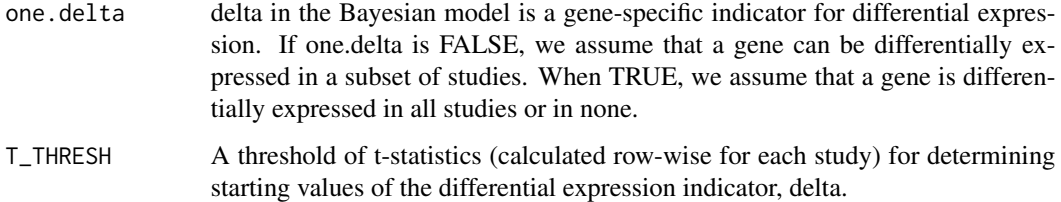

# Value

A list containing starting values for the MCMC that are derived from empirical estimates of the data.

#### Author(s)

R. Scharpf

#### See Also

[zeroNu](#page-29-1), [XdeParameter-class](#page-25-1), [ExpressionSetList-class](#page-5-1)

# Examples

```
library(XDE)
data(expressionSetList)
eList <- studyCenter(expressionSetList)
empirical <- empiricalStart(eList, phenotypeLabel="adenoVsquamous", T_THRESH=3)
##By default, initial values for the MCMC are sampled from the prior
##when initializing an object of class XdeParamater
params <- new("XdeParameter", esetList=eList,
      phenotypeLabel="adenoVsquamous", one.delta=FALSE, burnin=TRUE)
##The initial values can be replaced by empirical values as follows:
firstMcmc(params) <- empirical
```
expressionSetList *Example of ExpressionSetList*

# Description

Object of class ExpressionSetList containing three studies. Each element in the list is an ExpressionSet

#### Usage

data(expressionSetList)

# <span id="page-5-0"></span>Details

Parmigiani et al. (2004) performed a cross-study analysis of three lung cancer studies. The studies used in this analysis were merged by UniGene identifiers to obtain a set of 3,171 gene. The R experiment data package lungExpression that was developed to facilitate the reproducibility of this analysis contains the three studies as ExpressionSets. Here, we take a random sample of 500 features from one study (the "stanford" study), and split this study into three artificial studies that each contain 4 squamous carcinomas and 3 adenocarcinomas. The three artificial studies are then used to create an instance of the ExpressionSetList class.

See Garber et al. (2001) for the raw data and description of the stanford study.

#### Source

The experiment data package lungExpression (<www.bioconductor.org>)

# References

Parmigiani et al. (2004) A cross-study comparison of gene expression studies for the molecular classification of lung cancer, Clin Cancer Res, 10(9): 2922-2927

Garber et al. (2001) Diversity of gene expression in adenocarcinoma of the lung, PNAS, 98:13784- 13789

#### Examples

data(expressionSetList)

<span id="page-5-1"></span>ExpressionSetList-class

*A class for containing a list of ExpressionSets*

# Description

Each element in the list must be a valid ExpressionSet. The featureNames must be identical for each ExpressionSet.

#### Objects from the Class

Objects can be created by calls of the form new("ExpressionSetList", ...).

#### Slots

```
.Data: Object of class "list"
```
#### Extends

Class ["list"](#page-0-0), from data part. Class ["vector"](#page-0-0), by class "list", distance 2. Class [class.AssayData](#page-0-0), by class "list", distance 2.

#### **Methods**

- .integrativeCorrelationFilter signature(object = "ExpressionSetList") Experimental function for filtering an arbitrary list of ExpressionSets by integrative correlation. Genes are excluded that do not exceed the fdr threshold in at least 1 of the studies.
- "[" signature(x = "ExpressionSetList") Subsets each ExpressionSet element in the list.
- coerce signature(from = "list", to = "ExpressionSetList") Coerces a list of ExpressionSet objects to an object of class ExpressionSetList. The validityMethod for the ExpressionSetList class will return an error if the featureNames for each ExpressionSet are not identical.
- dim signature(x="ExpressionSetList") applies dim to each element of the list.
- featureNames signature(object = "ExpressionSetList") Accessor for the featureNames
- geneCenter signature(object = "ExpressionSetList") See [geneCenter](#page-8-1)
- lapply signature(object="ExpresssionSetList") Coerces instance of ExpressionSetList to a list and does lapply on the list. Returns an object of class ExpressionSetList
- **nSamples** signature( $x =$  "ExpressionSetList") Numerical vector giving the number of samples in each ExpressionSet
- **nrow** signature( $x =$  "ExpressionSetList") Numerical: number of features or genes
- pData signature(object = "ExpressionSetList") returns a list of data.frames. The elements of the list correspond to the studies in the ExpressionSetList object.
- phenotype signature(object="ExpressionSetList", varLabel="character") Accessor for the clinical variable. Assumes that the clinical variable has the same name in each study.
- [standardizeSamples](#page-18-1) signature(object = "ExpressionSetList") See standardizeSamples
- [studyCenter](#page-18-2) signature(object = "ExpressionSetList") See studyCenter

[zeroNu](#page-29-1) signature(object = "ExpressionSetList") See zeroNu.

#### Author(s)

R. Scharpf

# See Also

[XdeMcmc-class](#page-24-1), [XdeParameter-class](#page-25-1)

#### Examples

```
showClass("ExpressionSetList")
data(expressionSetList)
```
<span id="page-7-0"></span>ExpressionSetList-methods

*Methods for ExpressionSetList*

#### Description

Methods for objects of class ExpressionSetList.

# Usage

phenotype(object, varLabel)

# Arguments

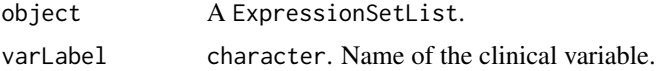

# Value

phenotype returns a matrix of the clinical variable where each column is a study. We require that the clinical variable have the same name in each study (each element of the ExpressionSetList object) and that the clinical variable is binary with values 1 or 0.

<span id="page-7-1"></span>firstMcmc *Values for the first MCMC iteration*

# Description

Accessor method for the values of the first MCMC iteration

# Usage

```
firstMcmc(object)
```
#### Arguments

object An object of class XdeParameter

# Value

Returns a list of the values to be used in the first iteration of the MCMC.

#### Author(s)

R. Scharpf

# <span id="page-8-0"></span>geneCenter 9

# See Also

[XdeParameter-class](#page-25-1), [lastMcmc](#page-11-1)

# Examples

```
data(expressionSetList)
params <- new("XdeParameter", phenotypeLabel="adenoVsquamous",
              esetList=expressionSetList)
str(firstMcmc(params))
```
<span id="page-8-1"></span>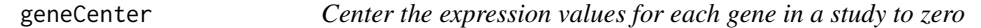

# Description

Mean centers the genes for each study in a list

#### Usage

```
geneCenter(object)
```
# Arguments

```
object Object of class ExpressionSetList
```
# Value

Object of class ExpressionSetList

#### Author(s)

R. Scharpf

#### See Also

[studyCenter](#page-18-2), [ExpressionSetList-class](#page-5-1)

# Examples

```
data(expressionSetList)
centered <- geneCenter(expressionSetList)
```
<span id="page-9-0"></span>

Accessor and replacement methods for hyperparameters of the Bayesian model are provided

#### Usage

```
hyperparameters(object)
```
# Arguments

object An object of class XdeParameter

#### Details

See the XdeParameterClass vignette for a more detailed discussion. The default values provided when initializing an object of class XdeParameter works well in most instances.

#### Value

A numerical vector

#### Author(s)

R. Scharpf

#### References

R. Scharpf et al., A Bayesian Model for Cross-Study Differential Gene Expression, Technical Report 158, Johns Hopkins University, Department of Biostatistics, 2007

# Examples

```
data(expressionSetList)
xlist <- new("XdeParameter", esetList=expressionSetList, phenotypeLabel="adenoVsquamous")
hyperparameters(xlist)
```
<span id="page-10-0"></span>

Number of MCMC iterations

#### Usage

iterations(object)

#### Arguments

object An object of class XdeParameter or XdeMcmc.

#### Details

For an object of class XdeParameter, iterations specifies the total number of MCMC iterations. Note that by setting the thin parameter to a value greater than 1, the number of MCMC iterations will be greater than the number of saved MCMC iterations (saved iterations = iterations / thin).

For an object of class XdeMcmc (a class that stores output from the MCMC), iterations specifies the number of iterations that were saved.

The replacement method is only defined for the XdeParameter class. The class XdeMcmc is meant to reflect the information in an already run chain, whereas XdeParameter is a class for parameterizing the Bayesian model that has not yet been fit.

#### Value

An integer

#### Author(s)

R. Scharpf

# See Also

[XdeParameter-class](#page-25-1), [XdeMcmc-class](#page-24-1)

<span id="page-11-1"></span><span id="page-11-0"></span>

MCMC values for the last iteration. Useful if more iterations are needed.

# Usage

lastMcmc(object)

# Arguments

object Object of class XdeMcmc

# Value

An environment.

#### Author(s)

R. Scharpf

#### See Also

[firstMcmc](#page-7-1)

# Examples

```
## Not run:
   data(expressionSetList)
   xparam <- new("XdeParameter", phenotypeLabel="adenoVsquamous",
                  esetList=expressionSetList)
    iterations(xparam) <- 10
    fit <- xde(xparam, esetList=expressionSetList)
   ##Do more iterations and use a different seed
   firstMcmc(xparam) <- lastMcmc(fit)
    seed(xparam) <- 97814
    fit2 <- xde(xparam, esetList=expressionSetList)
    ##Or
    fit2 <- xde(xparam, esetList=expressionSetList, outputMcmc=fit)
## End(Not run)
```
<span id="page-12-1"></span><span id="page-12-0"></span>

A numeric vector indicating which chains to write to file and, for those parameters that are written to file, how often the chains should be written to file.

#### Usage

```
output(object)
```
# Arguments

object An object of class XdeParameter or XdeMcmc

# Details

Replacement methods are only available for objects of class XdeParameter. Accessor methods are available for objects of class XdeParameter and XdeMcmc.

# Value

A named numerical vector. The first element (thin) specifies how often to write chains to file. For instance, if output[1]=2 the chains will be written to file every other iteration. Elements 2 - 22 of the vector are indicators for whether to write the write the chains of the Bayesian parameters to file.

## Note

Parameters indexed by gene and study (Delta, Phi, Nu, and sigma2) grow very large quickly.

## Author(s)

R. Scharpf

# See Also

[burnin](#page-1-1), [XdeParameter-class](#page-25-1), [XdeMcmc-class](#page-24-1)

# Examples

data(xmcmc) output(xmcmc)

<span id="page-13-0"></span>A convenient wrapper for pairs that uses smoothScatter to plot the density of the points and displays the spearman correlation coefficient of the pairwise scatterplots.

#### Methods

- x = "matrix" Typically a matrix of effect size estimates obtained in each study. Rows are genes, columns are studies.
- x = "data.frame" Typically a data.frame of effect size estimates obtained in each study. Rows are genes, columns are studies.

Parameters-class *Container for XDE parameters*

#### Description

Container for XDE parameters

#### Objects from the Class

Objects can be created by calls of the form new("Parameters", ...).

#### Slots

seed: Object of class "integer" ~~ data: Object of class "numeric" ~~

phenodata: Object of class "integer" ~~

- G: Object of class "integer" ~~
- Q: Object of class "integer" ~~
- S: Object of class "integer" ~~
- alphaA: Object of class "numeric" ~~
- alphaB: Object of class "numeric" ~~
- betaA: Object of class "numeric" ~~
- betaB: Object of class "numeric" ~~
- pA0: Object of class "numeric" ~~
- pA1: Object of class "numeric" ~~

# pB0: Object of class "numeric" ~~

pB1: Object of class "numeric" ~~ nuR: Object of class "numeric" ~~ nuRho: Object of class "numeric" ~~ alphaXi: Object of class "numeric" ~~ betaXi: Object of class "numeric" ~~ c2Max: Object of class "numeric" ~~ alphaEta: Object of class "numeric" ~~ betaEta: Object of class "numeric" ~~ pOmega0: Object of class "numeric" ~~ lambdaOmega: Object of class "numeric" ~~ lambdaKappa: Object of class "numeric" ~~ gamma2: Object of class "numeric" ~~ c2: Object of class "numeric" ~~ tau2Rho: Object of class "numeric" ~~ tau2R: Object of class "numeric" ~~ a: Object of class "numeric" ~~ b: Object of class "numeric" ~~ l: Object of class "numeric" ~~ t: Object of class "numeric" ~~ lambda: Object of class "numeric" ~~ theta: Object of class "numeric" ~~ phi: Object of class "numeric" ~~ sigma2: Object of class "numeric" ~~ r: Object of class "numeric" ~~ rho: Object of class "numeric" ~~ nu: Object of class "numeric" ~~ delta: Object of class "numeric" ~~ Delta: Object of class "numeric" ~~ xi: Object of class "numeric" ~~

# Methods

```
"[[<-" signature(x = "Parameters"): ...
"[[" signature(x = "Parameters"): ...
"\frac{1}{2} signature(x = "Parameters"): ...
$ signalure(x = "Parameters") : ...coerce signature(from = "XdeParameter", to = "Parameters"): ...
show signature(object = "Parameters"): ...
```
#### Examples

showClass("Parameters")

<span id="page-15-1"></span><span id="page-15-0"></span>

Accessor and replacement methods for objects of class XdeMcmc for posterior averages of differential expression

#### Usage

posteriorAvg(object) posteriorAvg(object) <- value

#### Arguments

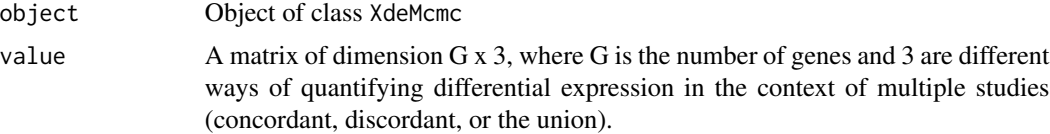

# Value

A matrix of dimension G x 3, where G is the number of genes and 3 are different ways of quantifying differential expression in the context of multiple studies (concordant, discordant, or the union).

#### Author(s)

RS

# See Also

[calculatePosteriorAvg](#page-2-1)

<span id="page-15-2"></span>seed *Seed for the MCMC*

# Description

Setting a seed is useful for reproducing MCMC chains

# Usage

seed(object) seed(object) <- value

#### <span id="page-16-0"></span>ssStatistic 17

#### Arguments

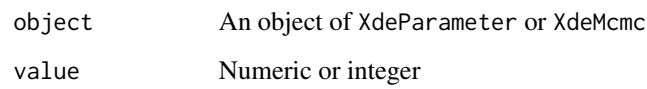

# Details

The seed stored in the slot of an object of class XdeParameter and an object of class XdeMcmc are useful in different ways. For the XdeParameter class, the seed indicates what seed was used to initialize an MCMC chain. By contrast, an object of class XdeMcmc contains a seed that would be useful for running additional iterations – the seed here is guaranteed to be different from the seed that was used to initiate the MCMC.

#### Value

An integer

# Author(s)

R. Scharpf

<span id="page-16-1"></span>ssStatistic *Calculate single study estimates of effect size*

# Description

Calculate single study estimates of effect size for lists of ExpressionSets

#### Usage

```
ssStatistic(statistic = c("t", "sam", "z")[1], phenotypeLabel, esetList, ...)
```
# Arguments

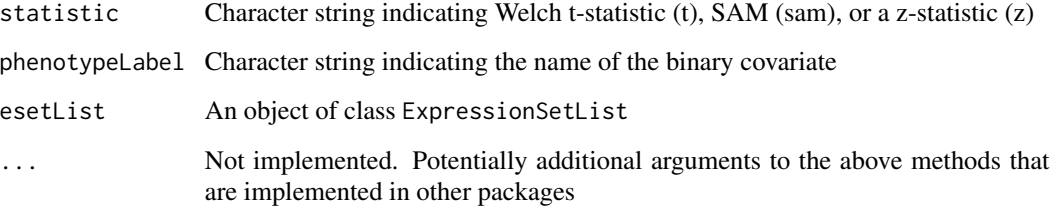

#### Details

This function is a wrapper that provides an estimate of effect size for each study (element) in an ExpressionSetList object.

For Welch t-statistic, this function is a wrapper for mt.teststat in the multtest package.

For SAM, this function is a wrapper for the sam function in the siggenes package.

The "z" statistic is a standardized unbiased estimate of effect size (Hedges and Olkin, 1985) – implementation is in the zScores function in the R package GeneMeta.

See the complete references below.

# Value

A matrix: rows are genes and columns are studies

#### Author(s)

R. Scharpf

# References

J.K. Choi, U. Yu, S. Kim, and O.J. Yoo (2003), Combining multiple microarray studies and modeling interstudy variation, Bioinformatics, 19(1) I84-I90.

Y. Ge, S. Dudoit & T. P. Speed (2003), Resampling-based multiple testing for microarray data hypothesis Test  $12(1)$ : 1-44 (with discussions on 44-77).

L. Lusa R. Gentleman, and M. Ruschhaupt, GeneMeta: MetaAnalysis for High Throughput Experiments

L.V. Hedges and I. Olkin, Statistical Methods for Meta-analysis (1985), Academic Press

Tusher, Tibshirani and Chu (2001), Significance analysis of microarrays applied to the ionizing radiation response, PNAS 2001 98: 5116-5121, (Apr 24).

# Examples

```
data(expressionSetList)
if(require(siggenes)){
 sam <- ssStatistic("sam", esetList=expressionSetList, phenotypeLabel="adenoVsquamous")
}
```
<span id="page-18-1"></span><span id="page-18-0"></span>standardizeSamples *Centers the genes at zero and standardizes the samples to have variance 1*

# Description

For each study (element) in an ExpressionSetList object, this function centers the genes to have mean zero (rows) and scales the variance of the samples to 1.

# Usage

standardizeSamples(object, ...)

# Arguments

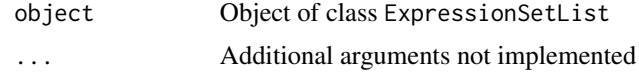

# Value

An object of class ExpressionSetList

#### Note

Requires genefilter package

#### Author(s)

R. Scharpf

<span id="page-18-2"></span>studyCenter *Center the expression values in a study to zero*

# Description

Centers each study in a list so that the average expression value of each stuy is zero

# Usage

```
studyCenter(object)
```
#### Arguments

object An object of class ExpressionSetList

# Value

An object of class ExpressionSetList

#### Author(s)

R. Scharpf

# See Also

[geneCenter](#page-8-1), [ExpressionSetList-class](#page-5-1)

# Examples

```
data(expressionSetList)
centered <- studyCenter(expressionSetList)
lapply(centered, function(object) round(mean(exprs(object)), 4))
```
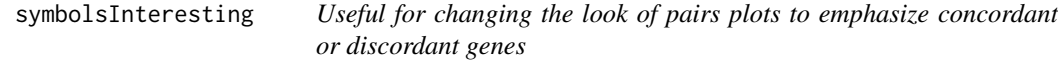

# Description

This function can be used to order genes in a matrix by the rank of a statistic and provide different plotting symbols and colors for genes that exceed a certain threshold of the ranking statistic.

# Usage

```
symbolsInteresting(rankingStatistic, percentile = 0.9, colors = c("grey50", "royalblue"), symbols = c(
```
# Arguments

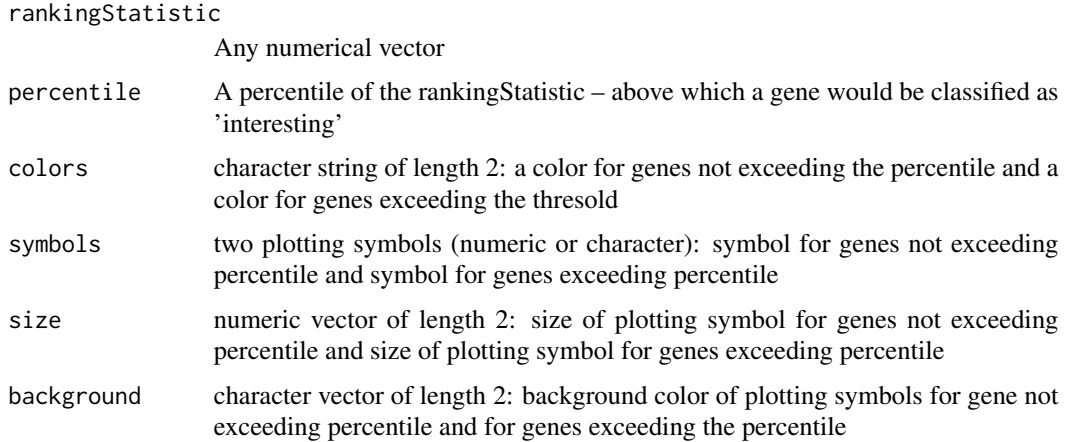

<span id="page-19-0"></span>

#### <span id="page-20-0"></span> $\frac{1}{21}$

# Value

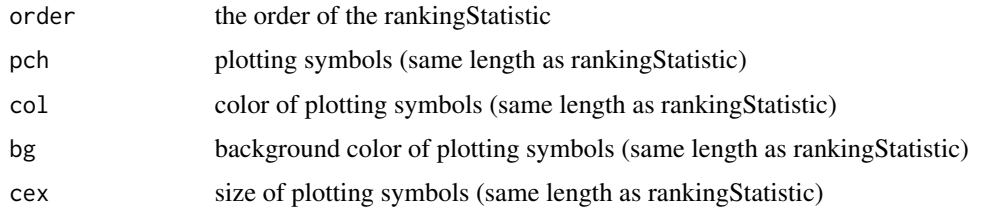

# Author(s)

R. Scharpf

#### Examples

```
data(expressionSetList)
data(xmcmc)
pathToLogFiles <- system.file("logFiles", package="XDE")
load(file.path(pathToLogFiles, "BES.rda"))
load(file.path(pathToLogFiles, "postAvg.rda"))
op.conc <- symbolsInteresting(rankingStatistic=postAvg[, "concordant"])
graphics:::pairs(BES[op.conc$order, ], pch=op.conc$pch, col=op.conc$col,
                 bg=op.conc$bg, upper.panel=NULL, cex=op.conc$cex)
```
<span id="page-20-1"></span>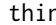

n *How often to write MCMC iterations to file* 

# Description

A value greater than one means that not every MCMC iteration is written to file.

# Usage

thin $(x, \ldots)$ 

#### Arguments

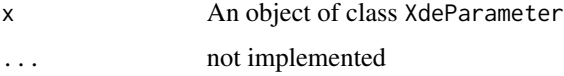

# Details

thin is an accessor for the first element in the vector returned by the method output. The replacement method replaces the first element in the output vector.

# <span id="page-21-0"></span>Value

An integer.

# Author(s)

R. Scharpf

# See Also

[output](#page-12-1)

<span id="page-21-1"></span>tuning *Tuning parameters for Metropolis-Hastings proposals*

# Description

Accessor and replacement methods for tuning the Metropolis-Hastings proposal parameters.

# Usage

tuning(object)

# Arguments

object Object of class XdeParameter

# Details

See the XdeParameterClass vignette

# Value

A numerical vector

# Author(s)

R. Scharpf

<span id="page-22-1"></span><span id="page-22-0"></span>

Accessor and replacement methods for the class XdeParameter are available. Specifying an update of integer N for a Metropolis-Hastings parameter means that N values are proposed for that parameter for each MCMC iteration.

#### Usage

updates(object)

# Arguments

object An object of class XdeParameter

#### Details

See the XdeParameterClass vignette

# Value

A numerical vector

# Author(s)

R. Scharpf

xde *Fit the Bayesian hierarchical model for cross-study differential gene expression*

## Description

Fits the Bayesian hierarchical model for cross-study differential gene expression.

# Usage

```
xde(paramsMcmc, esetList, outputMcmc, batchSize=NULL, NCONC=2,
center=TRUE, ...)
```
#### Arguments

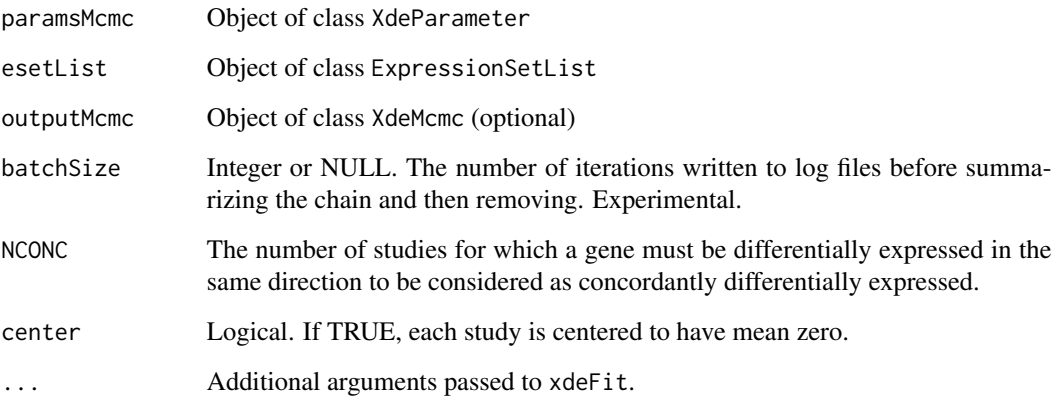

# Details

Details for fitting the Bayesian model are discussed elsewhere (see citation below and XdeParameterClass vignette)

If an integer is specified for the batchSize, summary statistics for the log-files are calculated for every batchSize iterations. The log files are then removed and the next iteration will start a new log file. This allows one to do many iterations without creating enormous log files. This is only reasonable to do if one has already assessed convergence.

#### Value

Object of class XdeMcmc

#### Note

See the vignettes for XdeParameterClass and XDE.

#### Author(s)

R. Scharpf

#### References

R. Scharpf et al., A Bayesian Model for Cross-Study Differential Gene Expression, JASA 2009, p1295–1310.

# See Also

[XdeMcmc-class](#page-24-1), [XdeParameter-class](#page-25-1), [ExpressionSetList-class](#page-5-1)

# <span id="page-24-0"></span>XdeMcmc-class 25

#### Examples

```
## Not run:
 data(expressionSetList)
 xparam <- new("XdeParameter", phenotypeLabel="adenoVsquamous", esetList=expressionSetList)
 iterations(xparam) <- 10
 fit <- xde(xparam, esetList=expressionSetList)
## End(Not run)
```
<span id="page-24-1"></span>XdeMcmc-class *Class for storing output from the Bayesian model*

#### Description

Stores output, including the last iteration of the MCMC.

#### Objects from the Class

Objects can be created by calls of the form new("XdeMcmc", studyNames, featureNames, iterations, seed, output,

#### **Slots**

studyNames: Object of class "character" featureNames: Object of class "character" iterations: Object of class "numeric" directory: Object of class "character" seed: Object of class "integer" output: Object of class "numeric" lastMcmc: Object of class "environment" posteriorAvg: Object of class "NULLorMatrix" bayesianEffectSize: Object of class "NULLorMatrix"

# Methods

```
$ signalure(x = "XdeMcmc"){\bf .standardized Delta} signature(object = "XdeMcmc")
bayesianEffectSize signature(object = "XdeMcmc")
bayesianEffectSize<- signature(object = "XdeMcmc",value = "matrix")
calculatePosteriorAvg signature(object = "XdeMcmc"): See calculatePosteriorAvg
directory signature(object = "XdeMcmc")
featureNames signature(object = "XdeMcmc")
initialize signature(.Object = "XdeMcmc")
```

```
iterations signature(object = "XdeMcmc")
lastMcmc signature(object = "XdeMcmc")
nrow signature(x = "XdeMcmc")
output signature(object = "XdeMcmc")
plot signature(x = "XdeMcmc")
posteriorAvg signature(object = "XdeMcmc")
seed signature(object = "XdeMcmc")
show signature(object = "XdeMcmc")
studyNames signature(object = "XdeMcmc")
```
# Author(s)

R. Scharpf

#### See Also

The class for storing the data: [ExpressionSetList-class](#page-5-1) and the class that contains default options for fitting the Bayesian model: [XdeParameter-class](#page-25-1)

#### Examples

```
##See XDE vignette:
## Not run:
openVignette(package="XDE")
```
## End(Not run)

<span id="page-25-1"></span>XdeParameter-class *Container class for storing options of the Bayesian hierarchical model*

# **Description**

This class contains initial values for the first iteration of the MCMC, options for saving MCMC chains, options for changing the tuning parameters of the Metropolis-Hastings algorithm, options for changing hyperparameters from their defaults, etc.

#### Objects from the Class

Objects can be created by calls of the form new ("XdeParameter", esetList, updates, tuning, hyperparameters, ou

#### **Slots**

updates: Object of class numeric. The frequency of updates for each iteration of the chain.

tuning: Object of class numeric. Tuning parameters for the Metropolis-Hastings proposals

- hyperparameters: Object of class numeric. Hyperparameters for the Bayesian hierarchical model
- output: Object of class numeric. Indicator for whether to save the MCMC chain to file. If the value is zero, the chain is not saved.
- iterations: Object of class numeric. The total number of MCMC iterations.
- burnin: Object of class logical. If set to FALSE, by default none of the chains will be saved (called for its side-effect of setting the output to zero for each parameter).
- notes: Object of class character.
- firstMcmc: Object of class environment. Values for the first iteration of the MCMC
- seed: Object of class integer. Seed used for simulating random numbers.
- showIterations: Object of class logical. Whether to show the MCMC iteration when fitting the model
- specifiedInitialValues: Object of class logical. If TRUE (the default), the values stored in firstMcmc will be used for the first iteration of the MCMC.
- directory: Object of class character. Specifies where to write the log files
- phenotypeLabel: Object of class character. The name of the binary covariate used for differential expression
- verbose: Object of class logical
- studyNames: Object of class character. Names of the datasets
- one.delta: Logical. If TRUE, a gene is assumed to be differentially in all studies or none of the studies.

#### Methods

- [burnin](#page-1-1) signature(object = "XdeParameter") logical. See burnin
- burnin<- signature(object = "XdeParameter", value = "logical") logical. See [burnin](#page-1-1)
- directory signature(object = "XdeParameter") character string giving the path or relative path to store log files from the MCMC chain
- directory<- signature(object = "XdeParameter")Path to store log files.
- [firstMcmc](#page-7-1) signature(object = "XdeParameter") See firstMcmc

firstMcmc<- signature(object = "XdeParameter", value = "environment")

firstMcmc<- signature(object = "XdeParameter", value = "list")

- hyperparameters signature(object = "XdeParameter") See the XdeParameterClass vignette
- hyperparameters<- signature(object = "XdeParameter") See the XdeParameterClass vignette
- initialize signature(.Object = "XdeParameter") Method for initializing an instance of the class. The default values provided work well in most cases.
- iterations signature(object = "XdeParameter") Accessor for the total number of MCMC iterations to run
- iterations<- signature(object = "XdeParameter", value = numeric) The replacement method is useful for setting a different number of iterations.
- iterations<- signature(object = "XdeParameter", value = "integer")
- output signature(object = "XdeParameter") See also [output](#page-12-1). This method is also defined for class XdeMcmc
- output<- signature(object = "XdeParameter") See also [output](#page-12-1)
- phenotypeLabel signature(object = "XdeParameter") The name of a binary covariate present in each study
- phenotypeLabel<- signature(object = "XdeParameter", value = "character")
- savedIterations signature(object = "XdeParameter") The number of MCMC iterations written to file. It is the value of the total number of iterations divided by the thinning parameter. See also [output](#page-12-1)
- seed signature(object = "XdeParameter") See [seed](#page-15-2)
- seed<- signature(object = "XdeParameter", value="integer") Replacement method. See also [seed](#page-15-2).
- show signature(object = "XdeParameter") Produces a short summary of objects that are instances of the XdeParameter class
- showIterations signature(object = "XdeParameter") logical
- showIterations<- signature(object = "XdeParameter")
- studyNames signature(object = "XdeParameter") Names of the high-throughput gene expression studies

studyNames<- signature(object = "XdeParameter")

[thin](#page-20-1) signature( $x =$  "XdeParameter") See [output](#page-12-1) and thin

[thin](#page-20-1)<- signature( $x =$  "XdeParameter", value = numeric) See thin

tuning signature(object = "XdeParameter") See also [tuning](#page-21-1)

```
tuning<- signature(object = "XdeParameter")
```
[updates](#page-22-1) signature(object = "XdeParameter") See also updates

updates<- signature(object = "XdeParameter")

#### Author(s)

R. Scharpf

#### References

R. Scharpf

# See Also

[ExpressionSetList-class](#page-5-1)

#### Examples

showClass("XdeParameter") ##See the XdeParameterClass vignette

<span id="page-28-0"></span>

An object of class XdeMcmc is created by fitting the Bayesian hierarchical model to the expressionSetList example data.

#### Usage

data(xmcmc)

#### Details

The xmcmc data example was obtained as described in the XDE vignette.

# Examples

data(xmcmc) xmcmc ##ordinarily, one should not need to change the directory in an object ##of class XdeMcmc -- therefore, a replacment method is not defined pathToLogFiles <- system.file("logFiles", package="XDE") xmcmc@directory <- pathToLogFiles ##The \$ operator can be used to extract chains. For instance, here we ##extract the c2 chain  $c2 < -x$ mcmc\$c2 plot.ts(c2)

xsScores *Alternative cross-study scores of differential expression*

# Description

Alternative cross-study scores of differential expression

# Usage

xsScores(statistic, N)

#### <span id="page-29-0"></span>**Arguments**

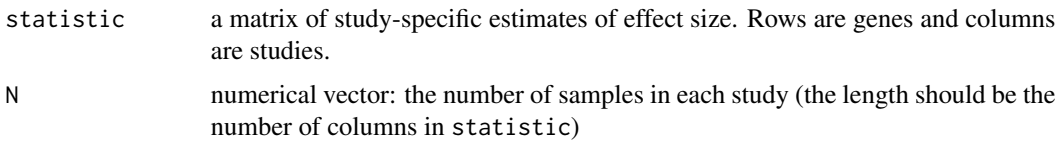

# Value

A matrix of cross-study scores for differential expression ("diffExpressed"), concordant differential expression, and discordant differential expression.

# Author(s)

R. Scharpf

# References

J.K. Choi, U. Yu, S. Kim, and O.J. Yoo (2003), Combining multiple microarray studies and modeling interstudy variation, Bioinformatics, 19(1) I84-I90.

E. Garrett-Mayer, G. Parmigiani, X. Zhong, L. Cope, and E. Gabrielson (2007), Cross-study validation and combined analysis of gene expression microarray data, Biostatistics, September

R. Scharpf et al., A Bayesian Model for Cross-Study Differential Gene Expression, Technical Report 158, Johns Hopkins University, Department of Biostatistics, 2007

#### See Also

the GeneMeta package, [ssStatistic](#page-16-1)

# Examples

```
data(expressionSetList)
t <- ssStatistic(statistic="t", phenotypeLabel="adenoVsquamous", esetList=expressionSetList)
tScores <- xsScores(t, N=nSamples(expressionSetList))
```
<span id="page-29-1"></span>zeroNu *Option for not modeling Nu*

#### Description

Nu is the average expression value in each study.

#### Usage

zeroNu(object, ...)

#### zeroNu 31

#### **Arguments**

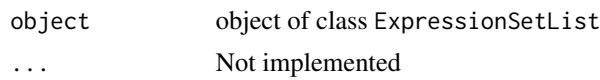

# Details

This function should be regarded as experimental.

The nu parameter models the average expression value in each study. Modeling nu allows one to estimate differential expression across studies that may differ in location and scale (as often occurs when multiple platforms are used). The price to pay for modeling nu are additional assumptions (the nu\'s are assumed Gaussian) and a more heavily parameterized model.

The method zeroNu allows one to fit the Bayesian model without estimating nu:

- each gene is centered at zero
- initial values for the first MCMC are chosen on the basis of empirical starting values
- the initial values for a and rho are set to zero.
- the nu, a, gamma2, and rho parameters are not updated during MCMC

#### Value

object of class XdeParameter

#### Author(s)

R. Scharpf

#### References

R. Scharpf et al. (2007), A Bayesian Model for Cross-Study Differential Gene Expression, Technical Report 158, Johns Hopkins University, Department of Biostatistics

# <span id="page-31-0"></span>**Index**

∗Topic classes ExpressionSetList-class, [6](#page-5-0) Parameters-class, [14](#page-13-0) XdeMcmc-class, [25](#page-24-0) XdeParameter-class, [26](#page-25-0) ∗Topic datasets expressionSetList, [5](#page-4-0) xmcmc, [29](#page-28-0) ∗Topic dplot symbolsInteresting, [20](#page-19-0) ∗Topic hplot pairs-methods, [14](#page-13-0) ∗Topic htest xsScores, [29](#page-28-0) ∗Topic manip calculatePosteriorAvg, [3](#page-2-0) ExpressionSetList-methods, [8](#page-7-0) ∗Topic methods burnin, [2](#page-1-0) empiricalStart, [4](#page-3-0) ExpressionSetList-methods, [8](#page-7-0) firstMcmc. [8](#page-7-0) geneCenter, [9](#page-8-0) hyperparameters, [10](#page-9-0) iterations, [11](#page-10-0) lastMcmc, [12](#page-11-0) output, [13](#page-12-0) pairs-methods, [14](#page-13-0) posteriorAvg, [16](#page-15-0) seed, [16](#page-15-0) ssStatistic, [17](#page-16-0) standardizeSamples, [19](#page-18-0) studyCenter, [19](#page-18-0) thin, [21](#page-20-0) tuning, [22](#page-21-0) updates, [23](#page-22-0) zeroNu, [30](#page-29-0) ∗Topic models xde, [23](#page-22-0)

xsScores, [29](#page-28-0) ∗Topic multivariate xde, [23](#page-22-0) .integrativeCorrelationFilter,ExpressionSetList-method *(*ExpressionSetList-class*)*, [6](#page-5-0) .standardizedDelta,XdeMcmc-method *(*XdeMcmc-class*)*, [25](#page-24-0) [,ExpressionSetList-method *(*ExpressionSetList-class*)*, [6](#page-5-0) [[,Parameters-method *(*Parameters-class*)*, [14](#page-13-0) [[<-,Parameters-method *(*Parameters-class*)*, [14](#page-13-0) \$ *(*XdeMcmc-class*)*, [25](#page-24-0) \$,Parameters-method *(*Parameters-class*)*, [14](#page-13-0) \$,XdeMcmc-method *(*XdeMcmc-class*)*, [25](#page-24-0) \$<-,Parameters-method *(*Parameters-class*)*, [14](#page-13-0) bayesianEffectSize *(*XdeMcmc-class*)*, [25](#page-24-0) bayesianEffectSize,XdeMcmc-method *(*XdeMcmc-class*)*, [25](#page-24-0) bayesianEffectSize<- *(*XdeMcmc-class*)*, [25](#page-24-0) bayesianEffectSize<-,XdeMcmc,matrix-method *(*XdeMcmc-class*)*, [25](#page-24-0) burnin, [2,](#page-1-0) *13*, *27* burnin,XdeParameter-method *(*XdeParameter-class*)*, [26](#page-25-0) burnin<- *(*burnin*)*, [2](#page-1-0) burnin<-,XdeParameter,logical-method *(*XdeParameter-class*)*, [26](#page-25-0) calculateBayesianEffectSize *(*XdeMcmc-class*)*, [25](#page-24-0) calculateBayesianEffectSize,XdeMcmc-method *(*XdeMcmc-class*)*, [25](#page-24-0) calculatePosteriorAvg, [3,](#page-2-0) *16*, *25* calculatePosteriorAvg,XdeMcmc-method

*(*XdeMcmc-class*)*, [25](#page-24-0)

#### $I<sub>N</sub>DEX$  33

class.AssayData, *6* coerce,list,ExpressionSetList-method *(*ExpressionSetList-class*)*, [6](#page-5-0) coerce,XdeParameter,Parameters-method *(*Parameters-class*)*, [14](#page-13-0) coerce,XdeParameter,Params-method *(*XdeParameter-class*)*, [26](#page-25-0) dim,ExpressionSetList-method *(*ExpressionSetList-class*)*, [6](#page-5-0)

directory *(*XdeMcmc-class*)*, [25](#page-24-0) directory, XdeMcmc-method *(*XdeMcmc-class*)*, [25](#page-24-0) directory,XdeParameter-method *(*XdeParameter-class*)*, [26](#page-25-0) directory<- *(*XdeParameter-class*)*, [26](#page-25-0) directory<-,XdeParameter-method *(*XdeParameter-class*)*, [26](#page-25-0)

empiricalStart, [4](#page-3-0) expressionSetList, [5](#page-4-0) ExpressionSetList-class, [6](#page-5-0) ExpressionSetList-methods, [8](#page-7-0)

featureNames,ExpressionSetList-method *(*ExpressionSetList-class*)*, [6](#page-5-0) featureNames,XdeMcmc-method *(*XdeMcmc-class*)*, [25](#page-24-0) firstMcmc, [8,](#page-7-0) *12*, *27* firstMcmc,XdeParameter-method *(*XdeParameter-class*)*, [26](#page-25-0) firstMcmc<- *(*firstMcmc*)*, [8](#page-7-0) firstMcmc<-,XdeParameter,environment-method *(*XdeParameter-class*)*, [26](#page-25-0) firstMcmc<-,XdeParameter,list-method *(*XdeParameter-class*)*, [26](#page-25-0)

geneCenter, *7*, [9,](#page-8-0) *20* geneCenter,ExpressionSetList-method *(*ExpressionSetList-class*)*, [6](#page-5-0)

hyperparameters, [10](#page-9-0) hyperparameters,XdeParameter-method *(*XdeParameter-class*)*, [26](#page-25-0) hyperparameters<- *(*hyperparameters*)*, [10](#page-9-0) hyperparameters<-,XdeParameter-method *(*XdeParameter-class*)*, [26](#page-25-0)

initialize,XdeMcmc-method *(*XdeMcmc-class*)*, [25](#page-24-0) initialize,XdeParameter-method *(*XdeParameter-class*)*, [26](#page-25-0) iterations, [11](#page-10-0) iterations,XdeMcmc-method *(*XdeMcmc-class*)*, [25](#page-24-0) iterations,XdeParameter-method *(*XdeParameter-class*)*, [26](#page-25-0) iterations<- *(*iterations*)*, [11](#page-10-0) iterations<-,XdeParameter,integer-method *(*XdeParameter-class*)*, [26](#page-25-0) iterations<-,XdeParameter,numeric-method *(*XdeParameter-class*)*, [26](#page-25-0) lapply,ExpressionSetList-method

*(*ExpressionSetList-class*)*, [6](#page-5-0) lastMcmc, *9*, [12](#page-11-0) lastMcmc,XdeMcmc-method *(*XdeMcmc-class*)*, [25](#page-24-0) lastMcmc<- *(*lastMcmc*)*, [12](#page-11-0) list, *6*

nrow,ExpressionSetList-method *(*ExpressionSetList-class*)*, [6](#page-5-0) nrow,XdeMcmc-method *(*XdeMcmc-class*)*, [25](#page-24-0) nSamples *(*ExpressionSetList-class*)*, [6](#page-5-0) nSamples,ExpressionSetList-method *(*ExpressionSetList-class*)*, [6](#page-5-0)

output, [13,](#page-12-0) *22*, *28* output,XdeMcmc-method *(*XdeMcmc-class*)*,  $25$ output,XdeParameter-method *(*XdeParameter-class*)*, [26](#page-25-0) output<- *(*output*)*, [13](#page-12-0) output<-,XdeParameter-method *(*XdeParameter-class*)*, [26](#page-25-0)

pairs,data.frame-method *(*pairs-methods*)*, [14](#page-13-0) pairs,matrix-method *(*pairs-methods*)*, [14](#page-13-0) pairs-methods, [14](#page-13-0) Parameters-class, [14](#page-13-0) pca,ExpressionSetList-method *(*ExpressionSetList-class*)*, [6](#page-5-0) pData,ExpressionSetList-method *(*ExpressionSetList-class*)*, [6](#page-5-0) phenotype *(*ExpressionSetList-methods*)*, [8](#page-7-0) phenotype,ExpressionSetList,character-method *(*ExpressionSetList-class*)*, [6](#page-5-0)

phenotypeLabel *(*XdeParameter-class*)*, [26](#page-25-0) phenotypeLabel,XdeParameter-method *(*XdeParameter-class*)*, [26](#page-25-0) phenotypeLabel<- *(*XdeParameter-class*)*, [26](#page-25-0) phenotypeLabel<-,XdeParameter,character-methodtudyNames<-,XdeParameter-method *(*XdeParameter-class*)*, [26](#page-25-0) plot,XdeMcmc,ANY-method *(*XdeMcmc-class*)*, [25](#page-24-0) plot,XdeMcmc-method *(*XdeMcmc-class*)*, [25](#page-24-0) posteriorAvg, *4*, [16](#page-15-0) posteriorAvg,XdeMcmc-method *(*XdeMcmc-class*)*, [25](#page-24-0) posteriorAvg<- *(*posteriorAvg*)*, [16](#page-15-0) posteriorAvg<-,XdeMcmc,matrix-method *(*XdeMcmc-class*)*, [25](#page-24-0) savedIterations *(*XdeParameter-class*)*, [26](#page-25-0) savedIterations, XdeParameter-method *(*XdeParameter-class*)*, [26](#page-25-0) seed, [16,](#page-15-0) *28* seed, XdeMcmc-method *(XdeMcmc-class)*, [25](#page-24-0) seed, XdeParameter-method *(*XdeParameter-class*)*, [26](#page-25-0) seed<- *(*seed*)*, [16](#page-15-0) seed<-, XdeParameter, integer-method *(*XdeParameter-class*)*, [26](#page-25-0) seed<-,XdeParameter,numeric-method *(*XdeParameter-class*)*, [26](#page-25-0) show,Parameters-method *(*Parameters-class*)*, [14](#page-13-0) show,XdeMcmc-method *(*XdeMcmc-class*)*, [25](#page-24-0) show,XdeParameter-method *(*XdeParameter-class*)*, [26](#page-25-0) showIterations *(*XdeParameter-class*)*, [26](#page-25-0) showIterations,XdeParameter-method *(*XdeParameter-class*)*, [26](#page-25-0) showIterations<- *(*XdeParameter-class*)*, [26](#page-25-0) showIterations<-,XdeParameter-method *(*XdeParameter-class*)*, [26](#page-25-0) ssStatistic, [17,](#page-16-0) *30* standardizeSamples, *7*, [19](#page-18-0) standardizeSamples,ExpressionSetList-method *(*ExpressionSetList-class*)*, [6](#page-5-0) studyCenter, *7*, *9*, [19](#page-18-0) studyCenter,ExpressionSetList-method *(*ExpressionSetList-class*)*, [6](#page-5-0) studyNames *(*XdeParameter-class*)*, [26](#page-25-0)

```
(XdeMcmc-class), 25
studyNames,XdeParameter-method
        (XdeParameter-class), 26
studyNames<- (XdeParameter-class), 26
        (XdeParameter-class), 26
symbolsInteresting, 20
thin, 21, 28
thin,XdeParameter-method
        (XdeParameter-class), 26
thin<- (thin), 21
thin<-,XdeParameter,numeric-method
        (XdeParameter-class), 26
tuning, 22, 28
tuning,XdeParameter-method
        (XdeParameter-class), 26
tuning<- (tuning), 22
tuning<-,XdeParameter-method
        (XdeParameter-class), 26
updates, 23, 28
updates, XdeParameter-method
        (XdeParameter-class), 26
updates<- (updates), 23
```
studyNames, XdeMcmc-method

```
vector, 6
```

```
xde, 23
XdeMcmc-class, 25
XdeParameter-class, 26
xmcmc, 29
xsScores, 29
```
updates<-,XdeParameter-method

*(*XdeParameter-class*)*, [26](#page-25-0)

```
zeroNu, 5, 7, 30
zeroNu,ExpressionSetList-method
        (ExpressionSetList-class), 6
```